*AC Circuit Design Formulas...* 1/17

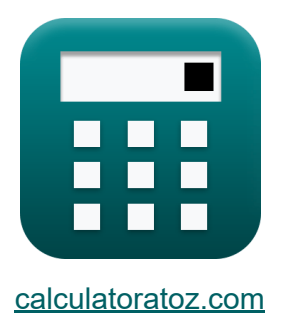

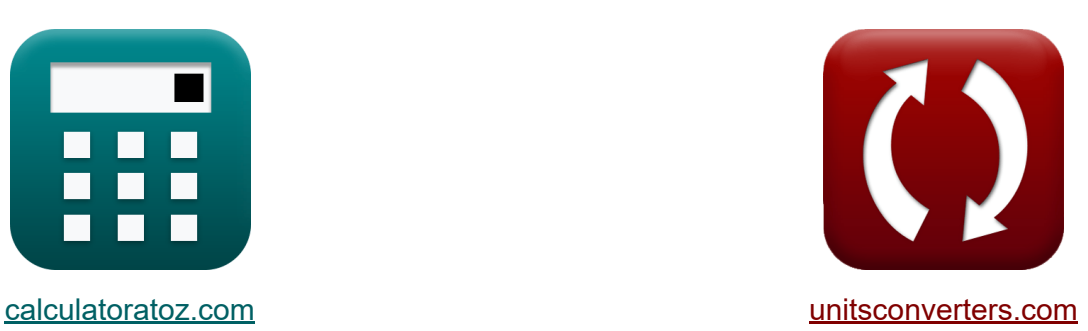

# **AC-circuitontwerp Formules**

[Rekenmachines!](https://www.calculatoratoz.com/nl) Voorbeelden! [Conversies!](https://www.unitsconverters.com/nl)

Voorbeelden!

Bladwijzer **[calculatoratoz.com](https://www.calculatoratoz.com/nl)**, **[unitsconverters.com](https://www.unitsconverters.com/nl)**

Breedste dekking van rekenmachines en groeiend - **30.000\_ rekenmachines!** Bereken met een andere eenheid voor elke variabele - **In ingebouwde eenheidsconversie!**

Grootste verzameling maten en eenheden - **250+ metingen!**

DEEL dit document gerust met je vrienden!

*[Laat hier uw feedback achter...](https://docs.google.com/forms/d/e/1FAIpQLSf4b4wDgl-KBPJGChMJCxFlqrHvFdmw4Z8WHDP7MoWEdk8QOw/viewform?usp=pp_url&entry.1491156970=AC-circuitontwerp%20Formules)*

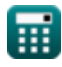

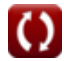

## **Lijst van 45 AC-circuitontwerp Formules**

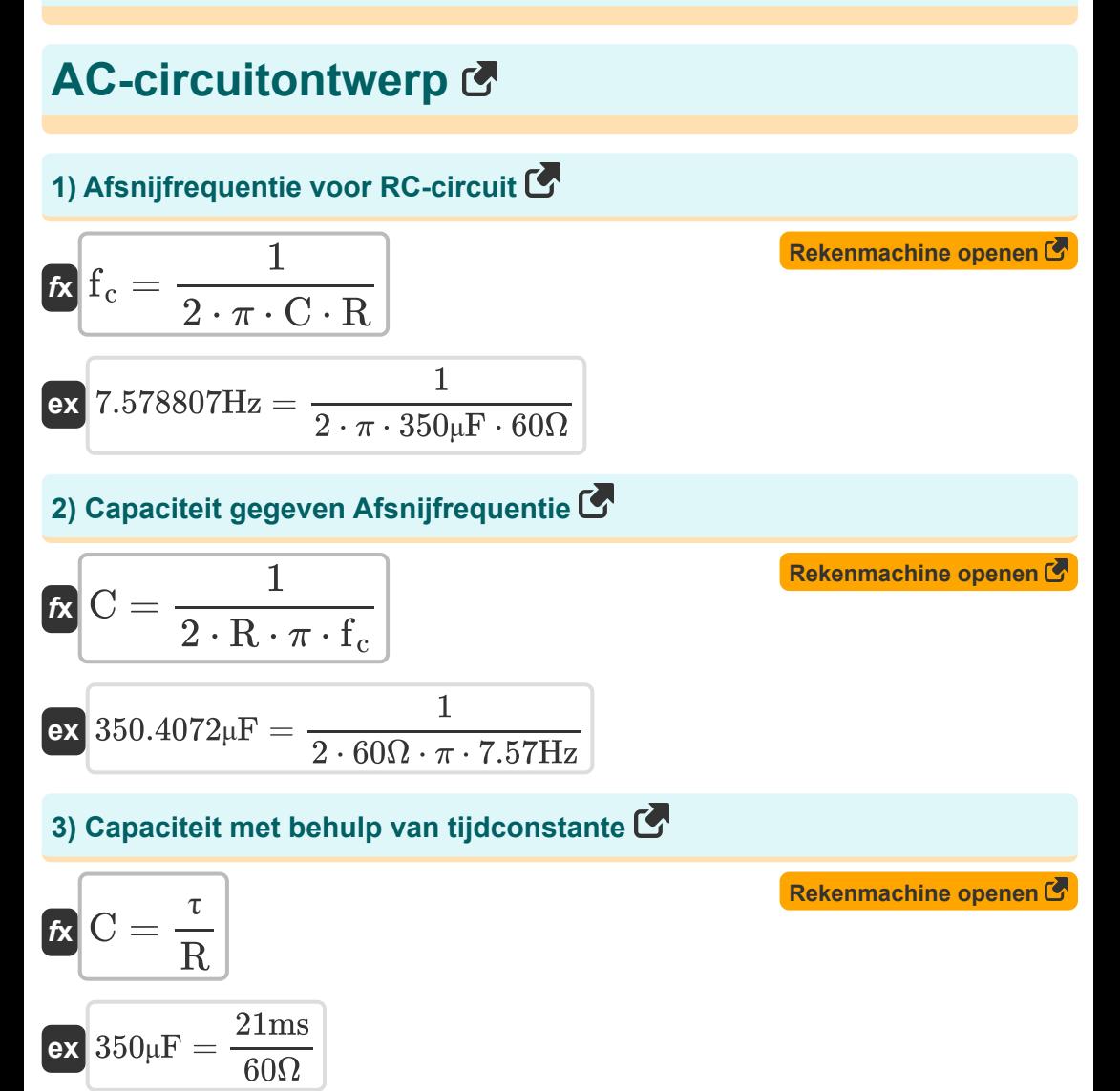

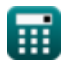

*AC Circuit Design Formulas...* 3/17

**4) Capaciteit voor parallel RLC-circuit met behulp van Q-factor**

Ex 349.3578µF = 
$$
\frac{0.79 \text{mH} \cdot (39.9)^{2}}{(60 \Omega)^{2}}
$$

\nEx 349.3578µF =  $\frac{0.79 \text{mH} \cdot (39.9)^{2}}{(60 \Omega)^{2}}$ 

\n5) Capaciteit voor serie RLC-circuit gegeven Q-factor (A) 2

\nEx 351.1111µF =  $\frac{0.79 \text{mH}}{(0.025)^{2} \cdot (60 \Omega)^{2}}$ 

\n6) Complex vermogen gegeven arbeidsfactor (B) 271.3546 VA =  $\frac{235 \text{W}}{\cos(30^{\circ})}$ 

\n7) Complex kracht (C) 271.3546 VA =  $\frac{235 \text{W}}{\cos(30^{\circ})}$ 

\n8. 270.5199VA =  $\sqrt{(235 \text{W})^{2} + (134 \text{VAR})^{2}}$ 

\n8. 270.5199VA =  $\sqrt{(235 \text{W})^{2} + (134 \text{VAR})^{2}}$ 

\n9. 270.5199VA =  $\sqrt{(235 \text{W})^{2} + (134 \text{VAR})^{2}}$ 

\n10.2

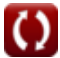

© [calculatoratoz.com](https://calculatoratoz.com/). A [softusvista inc.](https://softusvista.com/) venture!

*AC Circuit Design Formulas...* 4/17

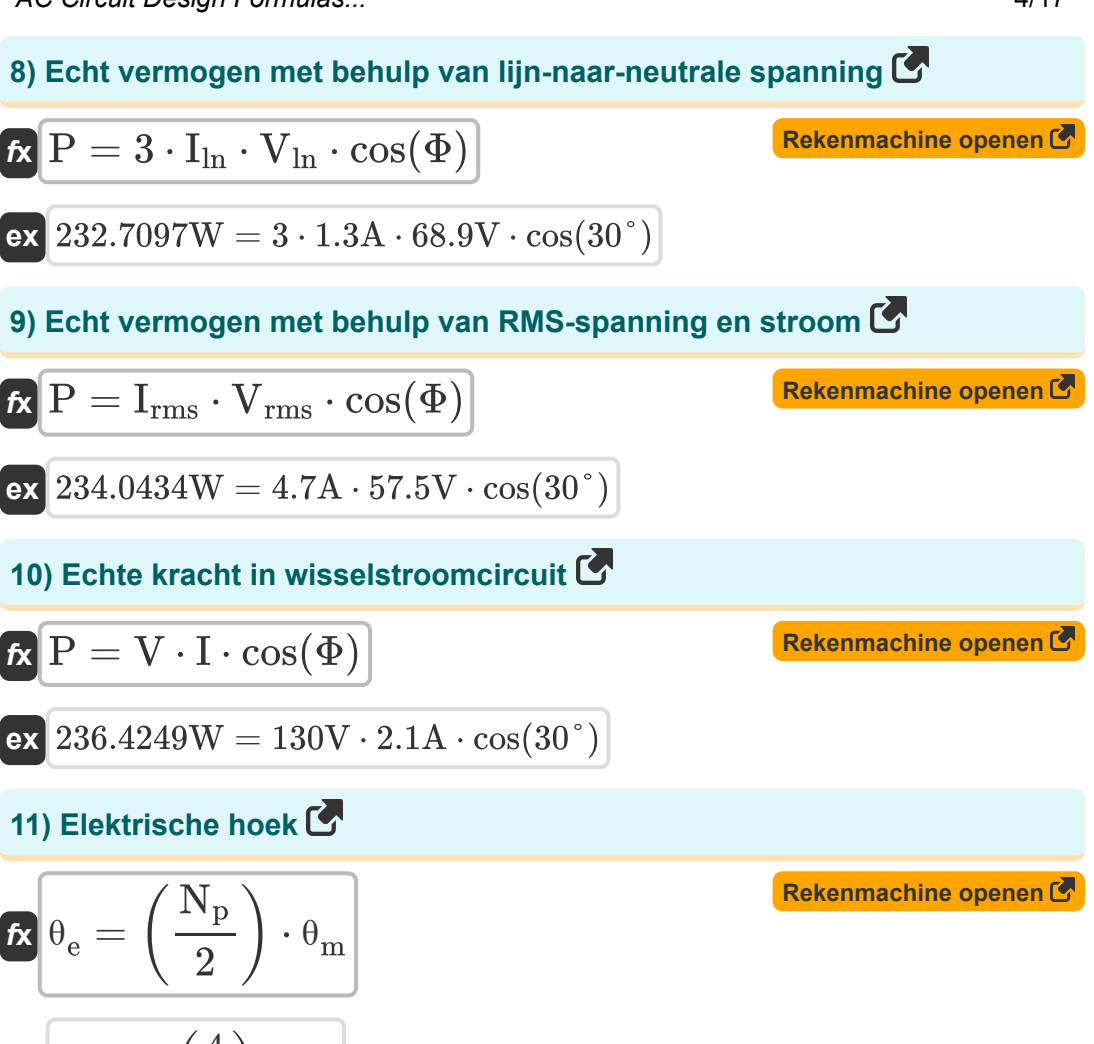

$$
\boxed{\mathbf{ex}}\ \mathbf{160}^\circ = \left(\frac{4}{2}\right) \cdot 80^\circ
$$

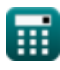

*AC Circuit Design Formulas...* 5/17

#### **12) Elektrische stroom met echt vermogen**

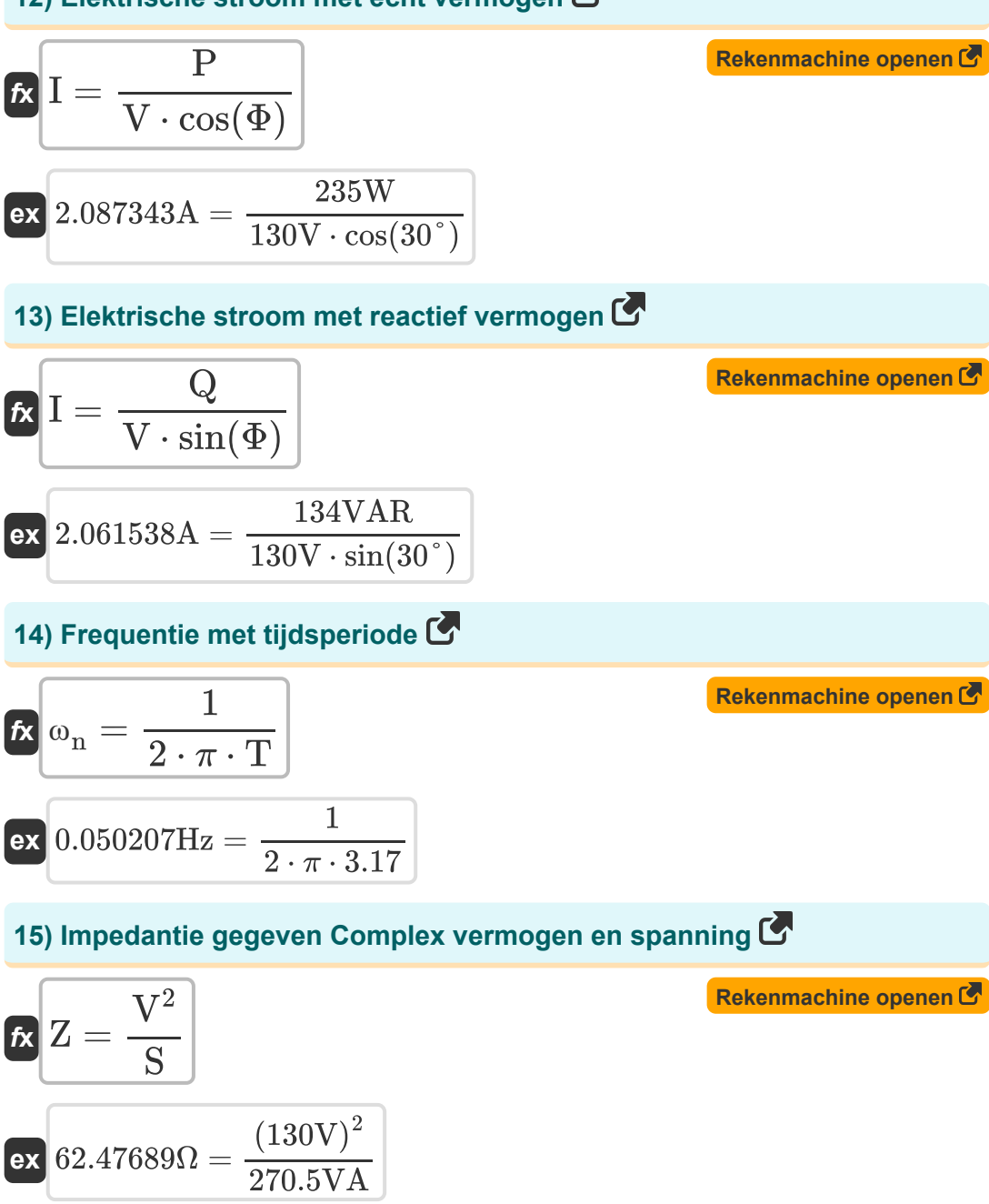

$$
\textcolor{blue}{\blacksquare}
$$

$$
\boxed{\text{O}}
$$

AC Circuit Design Formulas...

Í

## **16) Impedantie gegeven complexe kracht en stroom**

| $Z = \frac{S}{I^2}$                                                         | Rekenmachine openen (3) |
|-----------------------------------------------------------------------------|-------------------------|
| ex $61.33787\Omega = \frac{270.5VA}{(2.1A)^2}$                              |                         |
| 17) Inductantic voor parallel RLC-circuit met behulp van Q-factor (5)       |                         |
| $K L = \frac{C \cdot R^2}{Q_{  }^2}$                                        | Rekenmachine openen (6) |
| ex $0.791452\text{mH} = \frac{350\mu\text{F} \cdot (60\Omega)^2}{(39.9)^2}$ |                         |
| 18) Inductantic voor serie RLC-circuit gegeven Q-factor (5)                 |                         |
| $K L = C \cdot Q_{\text{se}}^2 \cdot R^2$                                   | Rekenmachine openen (6) |
| ex $0.7875\text{mH} = 350\mu\text{F} \cdot (0.025)^2 \cdot (60\Omega)^2$    |                         |
| 19) Lijn naar neutrale stroom met gebruik van echt vermogen (6)             |                         |
| $K I_{\text{ln}} = \frac{P}{3 \cdot \cos(\Phi) \cdot V_{\text{ln}}}$        | Rekenmachine openen (7) |
| ex $1.312795A = \frac{235W}{3 \cdot \cos(30^\circ) \cdot 68.9V}$            |                         |

AC Circuit Design Formulas...

**20) Lijn naar neutrale stroom met reactief vermogen** 

$$
\begin{aligned} \mathbf{\hat{x}}\text{I}_\text{ln} &= \frac{\text{Q}}{3\cdot\text{V}_\text{ln}\cdot\text{sin}(\Phi)}\\ \text{ex} \text{1.296565A} &= \frac{134 \text{VAR}}{3\cdot68.9 \text{V}\cdot\text{sin}(30°)} \end{aligned}
$$

**21) Lijn naar nulspanning met gebruik van echt vermogen** 

$$
\kappa\!\!\left[\mathrm{V}_{\ln}=\frac{\mathrm{P}}{3\cdot\cos(\Phi)\cdot\mathrm{I}_{\ln}}\right]
$$

$$
\boxed{\text{ex}}\ \frac{69.57811 \text{V} = \frac{235 \text{W}}{3 \cdot \cos(30^{\circ}) \cdot 1.3 \text{A}}
$$

**22) Lijn naar nulspanning met reactief vermogen** 

**[Rekenmachine openen](https://www.calculatoratoz.com/nl/line-to-neutral-voltage-using-reactive-power-calculator/Calc-1664)** 

**[Rekenmachine openen](https://www.calculatoratoz.com/nl/power-factor-given-power-factor-angle-calculator/Calc-1511)** 

$$
\textbf{ex } 68.71795\text{V} = \frac{134\text{VAR}}{3 \cdot \sin(30^\circ) \cdot 1.3\text{A}}
$$

 $\overline{Q}$ 

 $3 \cdot \sin(\Phi) \cdot \overline{\mathrm{I_{ln}}}$ 

**23) Power Factor gegeven Power Factor Hoek** 

$$
\boxed{\textbf{ts}\cos{\Phi}=\cos(\Phi)}
$$

$$
\boxed{{\rm ex}}{0.866025}={\rm cos}(30°)
$$

*f***x**

 $\rm V_{ln}=$ 

**[Rekenmachine openen](https://www.calculatoratoz.com/nl/line-to-neutral-current-using-reactive-power-calculator/Calc-1663)** 

**[Rekenmachine openen](https://www.calculatoratoz.com/nl/line-to-neutral-voltage-using-real-power-calculator/Calc-1665)** 

*AC Circuit Design Formulas...* 8/17

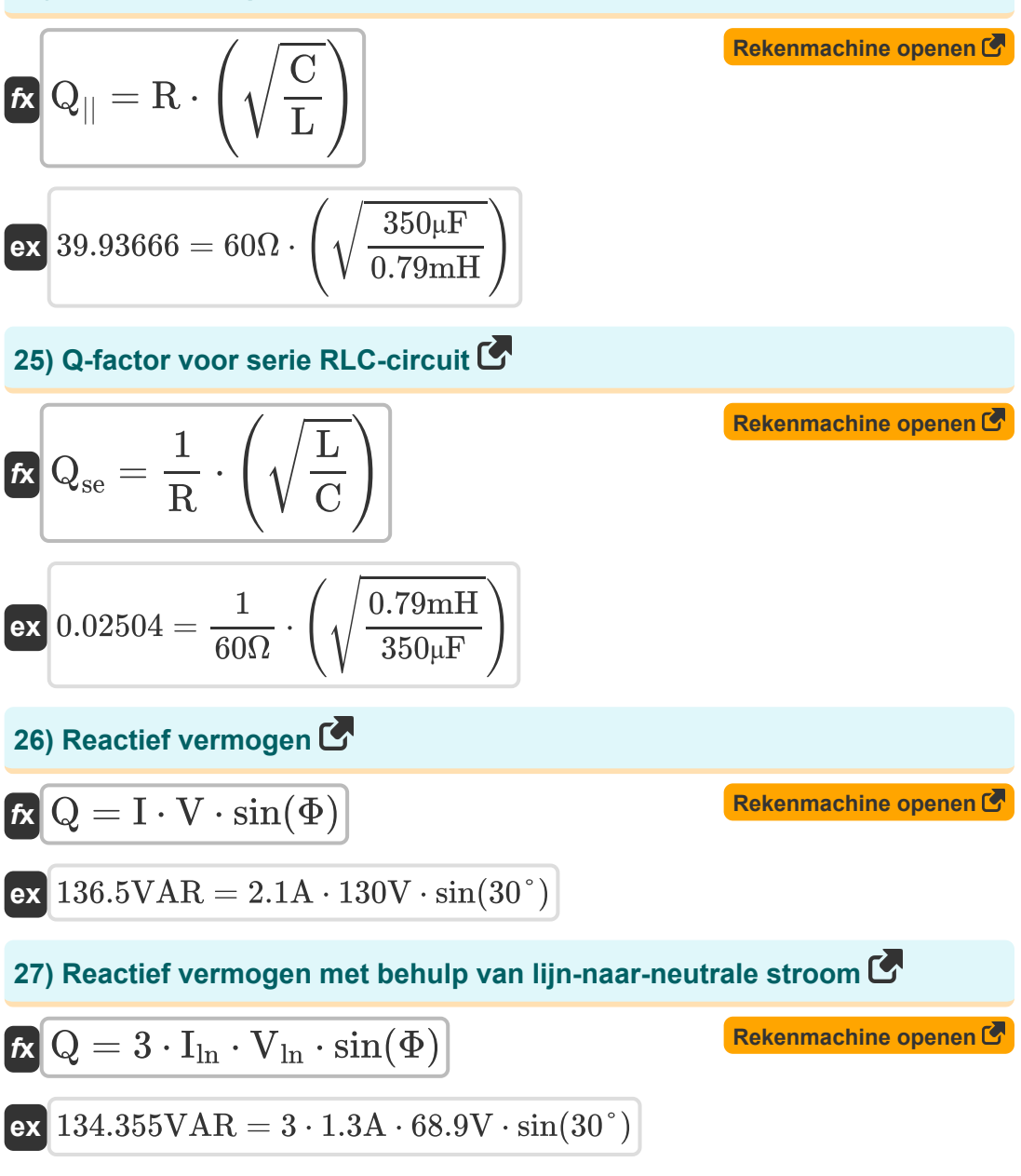

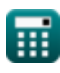

*AC Circuit Design Formulas...* 9/17

**[Rekenmachine openen](https://www.calculatoratoz.com/nl/reactive-power-using-rms-voltage-and-current-calculator/Calc-1576)  [Rekenmachine openen](https://www.calculatoratoz.com/nl/resonant-frequency-for-rlc-circuit-calculator/Calc-37568)  [Rekenmachine openen](https://www.calculatoratoz.com/nl/rms-voltage-using-real-power-calculator/Calc-1587)  [Rekenmachine openen](https://www.calculatoratoz.com/nl/rms-voltage-using-reactive-power-calculator/Calc-1586)  28) Reactief vermogen met behulp van RMS-spanning en stroom**  $f_{\mathbf{X}}\overline{\mathbf{Q}} = \overline{\mathbf{V}}_{\text{rms}}\cdot\overline{\mathbf{I}}_{\text{rms}}\cdot\overline{\sin(\Phi)}\,.$ **ex**  $135.125 \text{VAR} = 57.5 \text{V} \cdot 4.7 \text{A} \cdot \sin(30^\circ)$ **29) Resonantiefrequentie voor RLC-circuit**   $\mathbf{f}$ **x**  $f_o =$  $\overline{\text{ex}}$  302.6722Hz  $=$ **30) RMS-spanning bij gebruik van echt vermogen**   $\overline{\textbf{f}}$ **x**  $V_{\rm rms} = 1$  $\overline{\text{ex}}$  57.73503V  $=$ **31) RMS-spanning met blindvermogen**   $f$ **x**  $V$ <sub>rms</sub> =  $\overline{\text{ex}}$  57.02128V  $=$  $\overline{1}$  $2 \cdot \pi \cdot \sqrt{\text{L} \cdot \text{C}}$ 1  $2 \cdot \pi \cdot \sqrt{0.79 \text{mH} \cdot 350 \mu\text{F}}$  $\overline{\mathrm{P}}$  $\overline{\mathrm{I}_{\mathrm{rms}}\cdot\mathrm{cos}(\Phi)}$ 235W  $\overline{4.7A \cdot \cos(30^\circ)}$  $\overline{Q}$  $\overline{\mathrm{I}_{\mathrm{rms}}\cdot \sin(\Phi)}$ 134VAR  $4.7A \cdot \sin(30^\circ)$ 

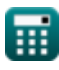

*AC Circuit Design Formulas...* 10/17

## **32) RMS-stroom bij gebruik van echt vermogen**

| R                                                               |                            |
|-----------------------------------------------------------------|----------------------------|
| $I_{\rm rms} = \frac{P}{V_{\rm rms} \cdot \cos(\Phi)}$          | <b>Rekenmachine openen</b> |
| $\alpha$ 4.719211A = $\frac{235W}{57.5V \cdot \cos(30^\circ)}$  |                            |
| $\alpha$ 4.719211A = $\frac{Q}{V_{\rm rms} \cdot \sin(\Phi)}$   | <b>Rekenmachine open</b>   |
| $\alpha$ 4.66087A = $\frac{134VAR}{57.5V \cdot \sin(30^\circ)}$ |                            |
| $\alpha$ 4.66087A = $\frac{134VAR}{57.5V \cdot \sin(30^\circ)}$ | <b>Rekenmachine open</b>   |
| $\alpha$ V = $\sqrt{S \cdot Z}$                                 | <b>Rekenmachine open</b>   |
| $\alpha$ 128.9796V = $\sqrt{270.5VA \cdot 61.5\Omega}$          | <b>Rekenmachine open</b>   |
| $\alpha$ V = $\frac{P}{\cos\Phi \cdot I}$                       | <b>Rekenmachine open</b>   |
| $\alpha$ V = $\frac{P}{\cos\Phi \cdot I}$                       | <b>Rekenmachine open</b>   |

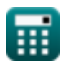

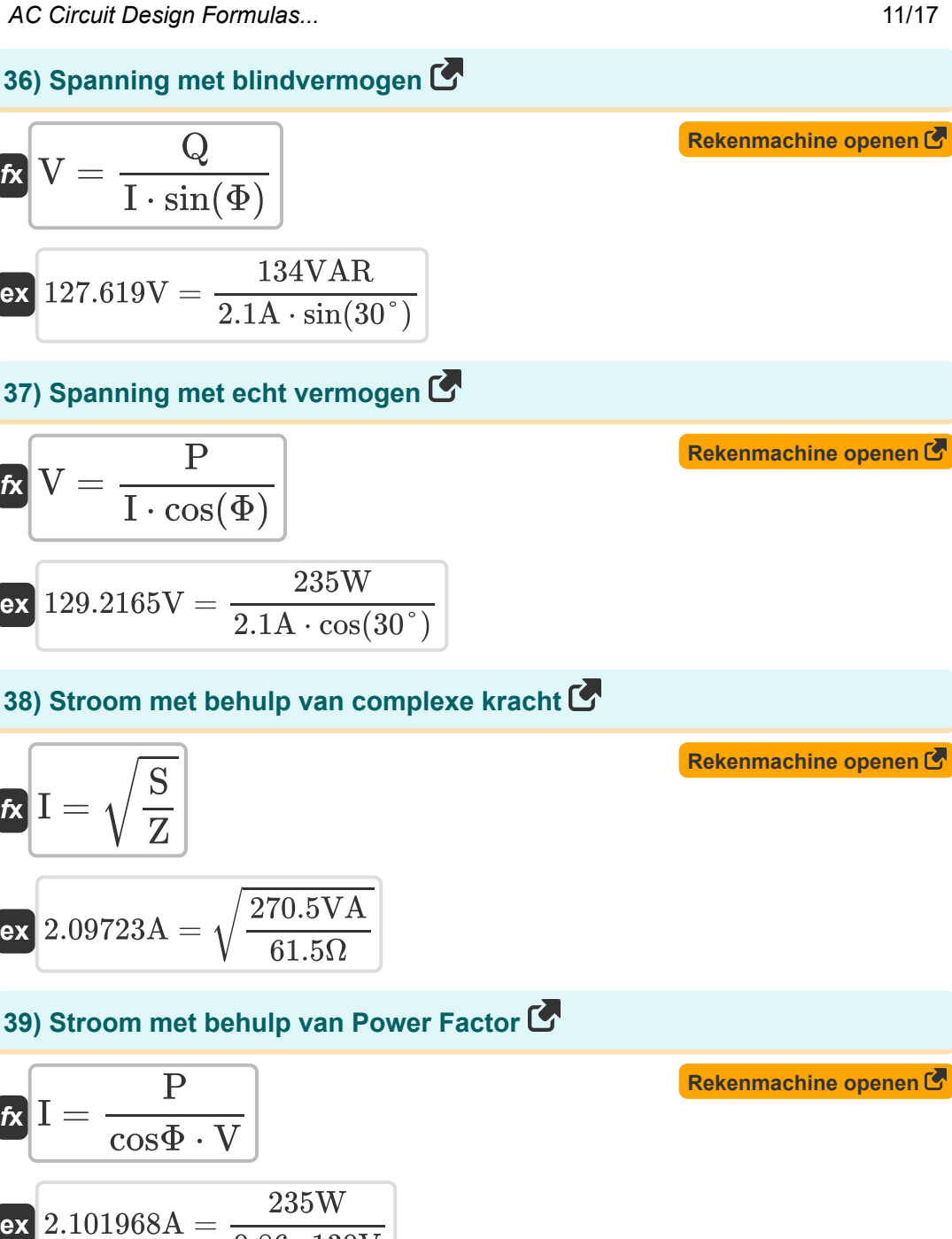

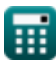

 $0.86 \cdot 130V$ 

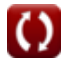

*AC Circuit Design Formulas...* 12/17

**40) Vermogen in enkelfasige wisselstroomcircuits**

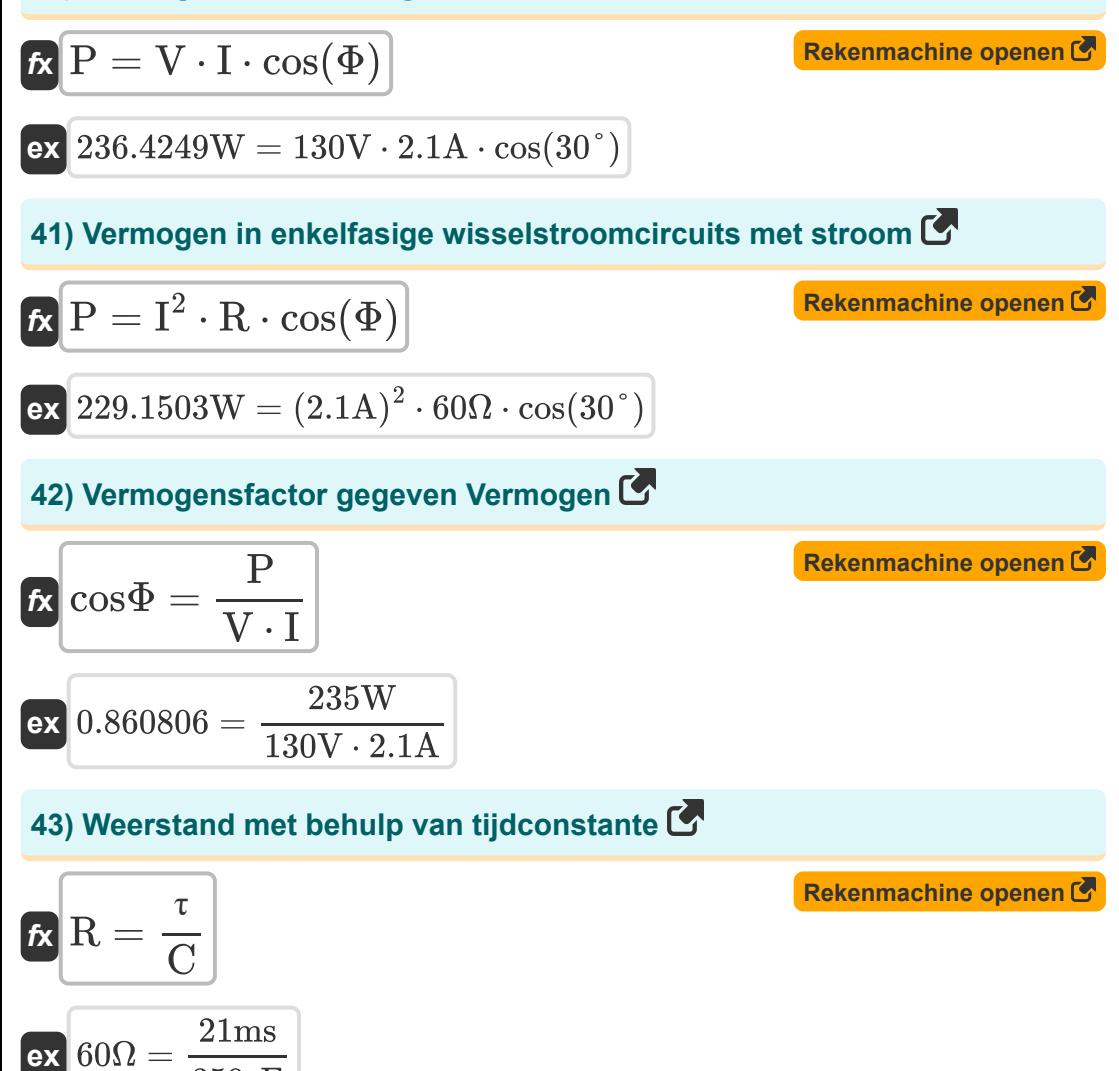

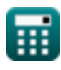

 $\overline{350\mu F}$ 

*AC Circuit Design Formulas...* 13/17

#### **44) Weerstand voor parallel RLC-circuit met behulp van Q-factor**

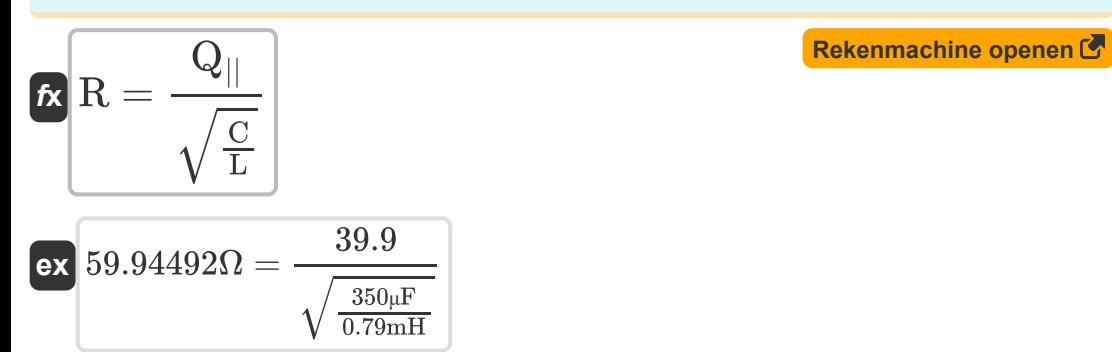

### **45) Weerstand voor serie RLC-circuit gegeven Q-factor**

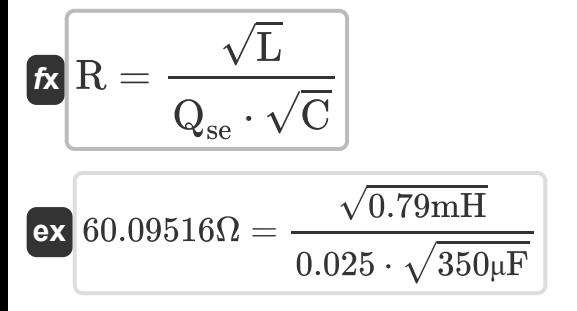

**[Rekenmachine openen](https://www.calculatoratoz.com/nl/resistance-for-series-rlc-circuit-given-q-factor-calculator/Calc-1918)** 

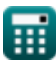

## **Variabelen gebruikt**

- **C** Capaciteit *(Microfarad)*
- **cosΦ** Krachtfactor
- **f<sup>c</sup>** Afgesneden frequentie *(Hertz)*
- **f<sup>o</sup>** Resonante frequentie *(Hertz)*
- **I** Huidig *(Ampère)*
- **I ln** Lijn naar neutrale stroom *(Ampère)*
- **Irms** Root Mean Square-stroom *(Ampère)*
- **L** Inductie *(Millihenry)*
- **N<sup>p</sup>** Aantal Polen
- **P** Echte macht *(Watt)*
- **Q** Reactief vermogen *(Volt Ampère reactief)*
- **Q||** Parallelle RLC-kwaliteitsfactor
- **Qse** Serie RLC Kwaliteitsfactor
- **R** Weerstand *(Ohm)*
- **S** Complexe kracht *(Volt Ampère)*
- **T** Tijdsperiode
- **V** Spanning *(Volt)*
- **Vln** Lijn naar nulspanning *(Volt)*
- **Vrms** Root Mean Square-spanning *(Volt)*
- **Z** Impedantie *(Ohm)*
- **θ<sup>e</sup>** Elektrische hoek *(Graad)*
- **θ<sup>m</sup>** Mechanische hoek *(Graad)*

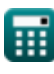

*AC Circuit Design Formulas...* 15/17

- **τ** Tijdconstante *(milliseconde)*
- **Φ** Fase verschil *(Graad)*
- **ω<sup>n</sup>** Natuurlijke frequentie *(Hertz)*

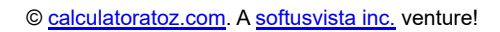

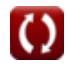

## **Constanten, functies, gebruikte metingen**

- Constante: **pi**, 3.14159265358979323846264338327950288 *Archimedes' constant*
- Functie: **cos**, cos(Angle) *Trigonometric cosine function*
- Functie: **sin**, sin(Angle) *Trigonometric sine function*
- Functie: **sqrt**, sqrt(Number) *Square root function*
- Meting: **Tijd** in milliseconde (ms) *Tijd Eenheidsconversie*
- Meting: **Elektrische stroom** in Ampère (A) *Elektrische stroom Eenheidsconversie*
- Meting: **Stroom** in Volt Ampère (VA), Watt (W), Volt Ampère reactief (VAR) *Stroom Eenheidsconversie*
- Meting: **Hoek** in Graad (°) *Hoek Eenheidsconversie*
- Meting: **Frequentie** in Hertz (Hz) *Frequentie Eenheidsconversie*
- Meting: **Capaciteit** in Microfarad (μF) *Capaciteit Eenheidsconversie*
- Meting: **Elektrische Weerstand** in Ohm (Ω) *Elektrische Weerstand Eenheidsconversie*
- Meting: **Inductie** in Millihenry (mH) *Inductie Eenheidsconversie*
- Meting: **Elektrisch potentieel** in Volt (V) *Elektrisch potentieel Eenheidsconversie*

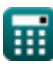

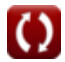

## **Controleer andere formulelijsten**

**AC-circuitontwerp Formules** 

DEEL dit document gerust met je vrienden!

#### **PDF Beschikbaar in**

[English](https://www.calculatoratoz.com/PDF/Nodes/10272/Ac-circuit-design-Formulas_en.PDF) [Spanish](https://www.calculatoratoz.com/PDF/Nodes/10272/Ac-circuit-design-Formulas_es.PDF) [French](https://www.calculatoratoz.com/PDF/Nodes/10272/Ac-circuit-design-Formulas_fr.PDF) [German](https://www.calculatoratoz.com/PDF/Nodes/10272/Ac-circuit-design-Formulas_de.PDF) [Russian](https://www.calculatoratoz.com/PDF/Nodes/10272/Ac-circuit-design-Formulas_ru.PDF) [Italian](https://www.calculatoratoz.com/PDF/Nodes/10272/Ac-circuit-design-Formulas_it.PDF) [Portuguese](https://www.calculatoratoz.com/PDF/Nodes/10272/Ac-circuit-design-Formulas_pt.PDF) [Polish](https://www.calculatoratoz.com/PDF/Nodes/10272/Ac-circuit-design-Formulas_pl.PDF) [Dutch](https://www.calculatoratoz.com/PDF/Nodes/10272/Ac-circuit-design-Formulas_nl.PDF)

*2/23/2024 | 5:53:39 AM UTC [Laat hier uw feedback achter...](https://docs.google.com/forms/d/e/1FAIpQLSf4b4wDgl-KBPJGChMJCxFlqrHvFdmw4Z8WHDP7MoWEdk8QOw/viewform?usp=pp_url&entry.1491156970=AC-circuitontwerp%20Formules)*